## Representação de Valores Números Binários Negativos

Prof. Alexandre Beletti

Cap. 2 – Weber Apêndice A - Tanenbaum

#### Possibilidades

- Números inteiros positivos
- Números com sinal
	- Representação em sinal-magnitude
	- Representação em complemento de (B-1)
	- Representação em complemento de (B-2)

### Números inteiros positivos

- Mais simplista de todas
- Não existe a representação de valores negativos
- A ULA não geraria os sinais de controle relativos a valores negativos
- $\bullet$  n = número de dígitos

• Faixa de valores: 
$$
[0, B^n-1]
$$

## Operações

- Cálculo do número:  $\Sigma_{n-1}^{\mathbf{a}} \mathsf{x}_i \mathsf{B}^{\mathsf{i}}$
- Troca de sinal: não existe
- Soma de dois polinômios, dígito à dígito, da direita para a esquerda
- Vejamos a próxima tabela...

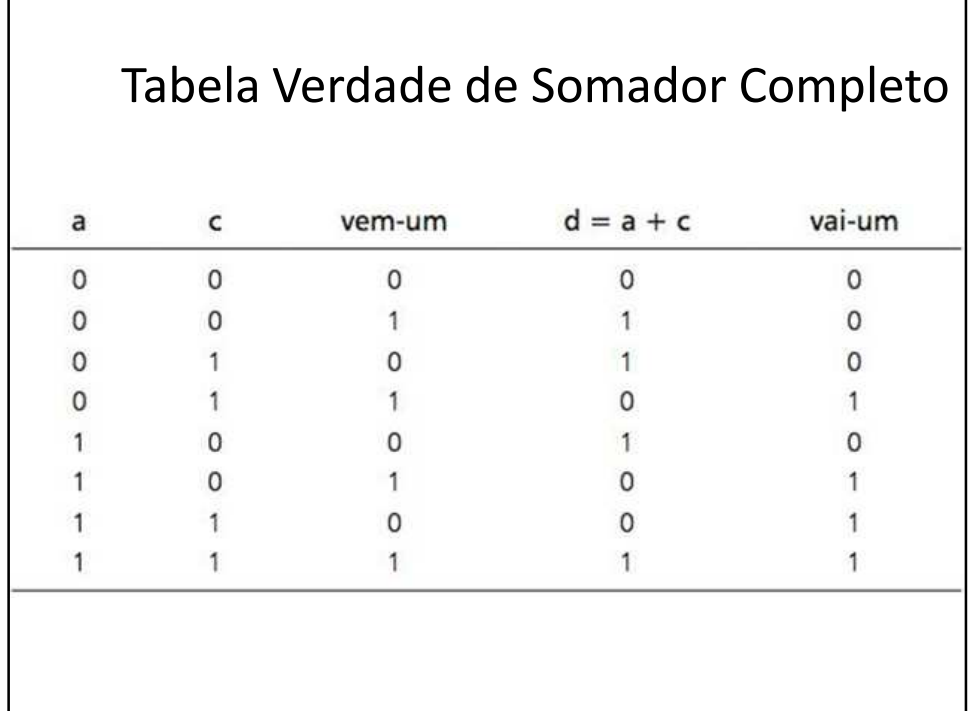

### Representação em sinal-magnitude

- Faz uso do dígito mais significativo (geralmente) para indicar o sinal
- Reduz a representação dos valores para a metade, pois a outra metade é utilizada para representar os valores negativos
- Faixa de representação:

$$
[-(B^{n-1}-1),+(B^{n-1}-1)] \text{ ou } [-(B^{n-1}-1), (B^{n-1}-1)]
$$

• Existe o duplo zero (+ e -)

# Operações – Parte 1 de 2

• Cálculo do Valor:

$$
a = S(a)M(a)
$$

S(a) é '+' ou '-' (0 ou 1), e M(a)= $\Sigma_{n-2}$ x<sub>i</sub> $B^1$ .

• Troca de sinal: troca-se somente "S(a)", mantendo a magnitude "M(a)".

## Operações – Parte 2 de 2

• Soma de dois números:

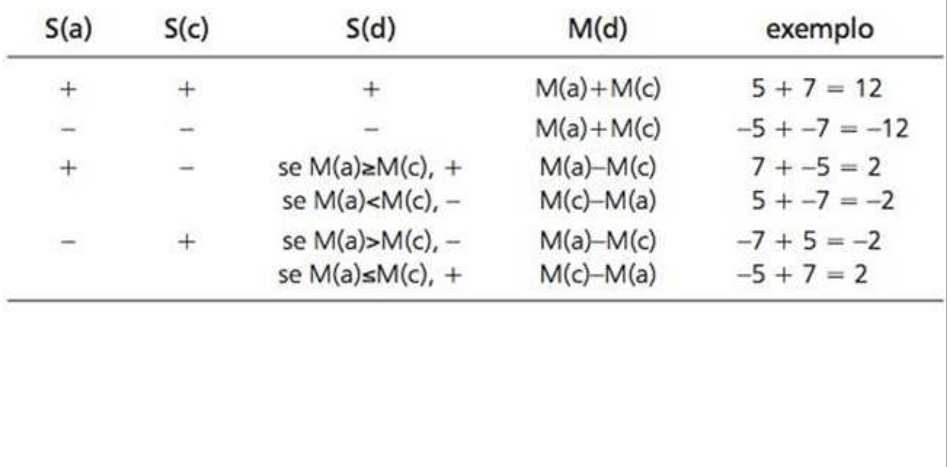

### Complemento de Um

- Também possui 1 bit de sinal, que é geralmente o mais significativo
- Vale zero para valores positivos
- Vale um para valores negativos
- Para tornar um número negativo faça o complemento (NOT - 0 por 1 e 1 por 0)
- Isso vale também para o bit de sinal
- Sistema obsoleto

## Complemento de (B-1)

- O complemento de um número obtido subtraindo este número da maior quantidade representável:  $B^{n-1}$ <sub>-a</sub>
- Por exemplo, na base 10 com 3 dígitos, o complemento de um número é obtido, fazendo 999 – a.
- Generalizando:  $B-1-x_i$  para cada algarismo $x_i$
- Continua existindo o duplo zero (+ e -)

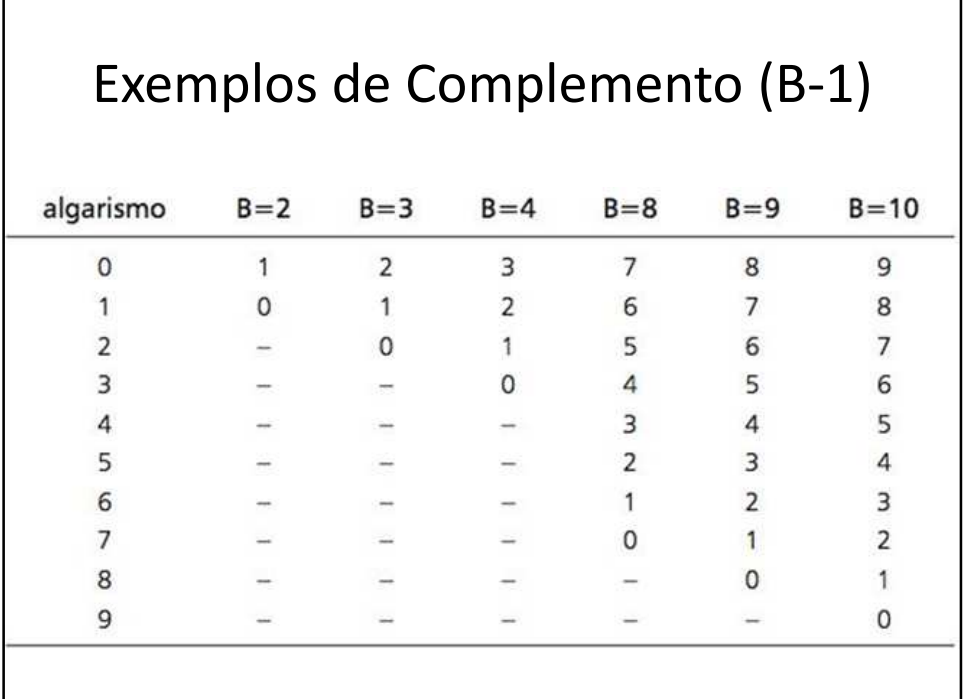

#### Faixa de Valores e Exemplos de Faixas

Faixa de representação, para B par:  $[-(B^n/2-1), +(B^n/2-1)]$ <br>Faixa de representação, para B ímpar:  $[-(B^n-3)/2, +(B^n-1)/2]$ 

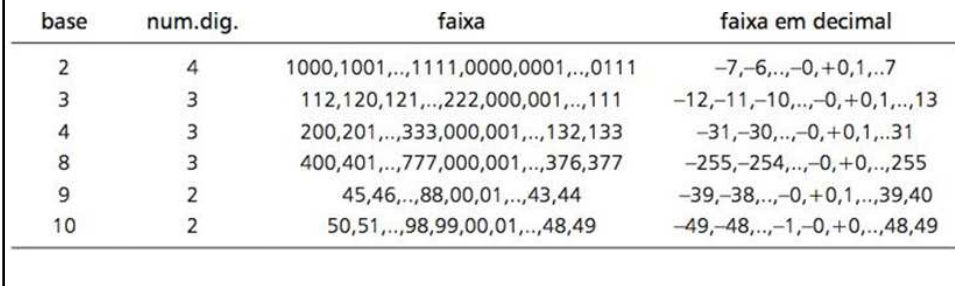

## Cálculo do Valor do Número

- Determinação do Sinal
	- Se estiver na metade superior inferior da faixa, ele é negativo
	- Se estiver na metade inferior da faixa, ele é positivo
	- Para bases pares, a regra pode ser simplificada: basta analisar o dígito mais significativo
- Determinação da Magnitude do Número

### Cálculo do Valor do Número

- Determinação da Magnitude do Número
	- Se o número for positivo, então sua magnitude é dada por:  $M(a) = \sum_{n=1}^{\infty} x_i B^{\dagger}$
	- Se o número for negativo, para obter seu valor deve-se calcular o complemento de (B-1) de cada algarismo, ou seja, substitui-se cada dígito pelo seu complemento

#### Troca de Sinal

- Basta complementar em B 1 cada um dos dígitos do número em questão
- Assim, no caso de "c = -(a)", temos  $c = B<sup>n</sup>-1-a$
- Note ainda que:

$$
-(-(a)) = -(Bn-1-a) = Bn-1-(Bn-1-a) = a
$$

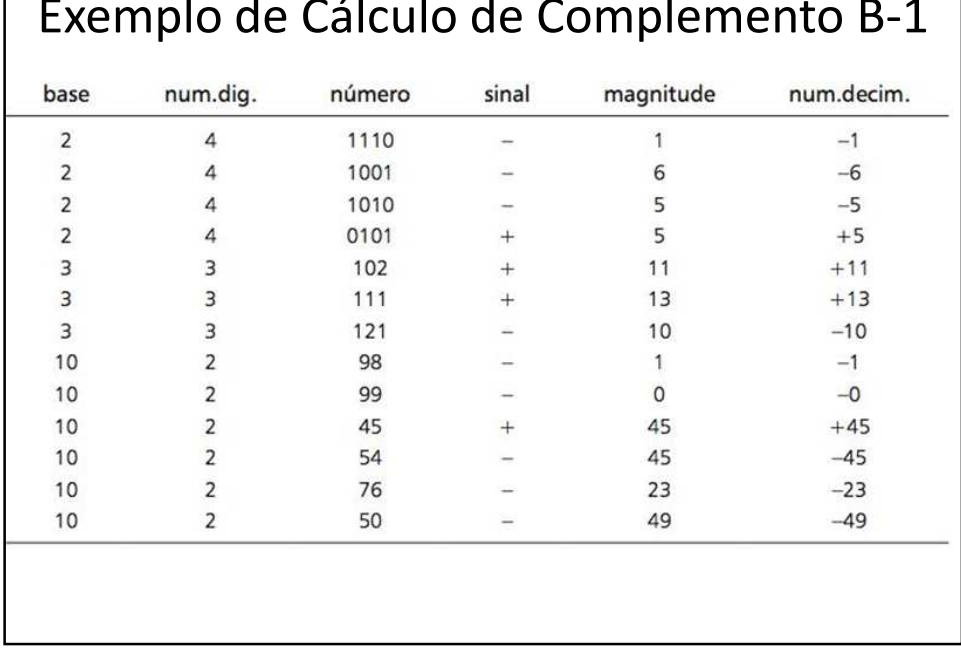

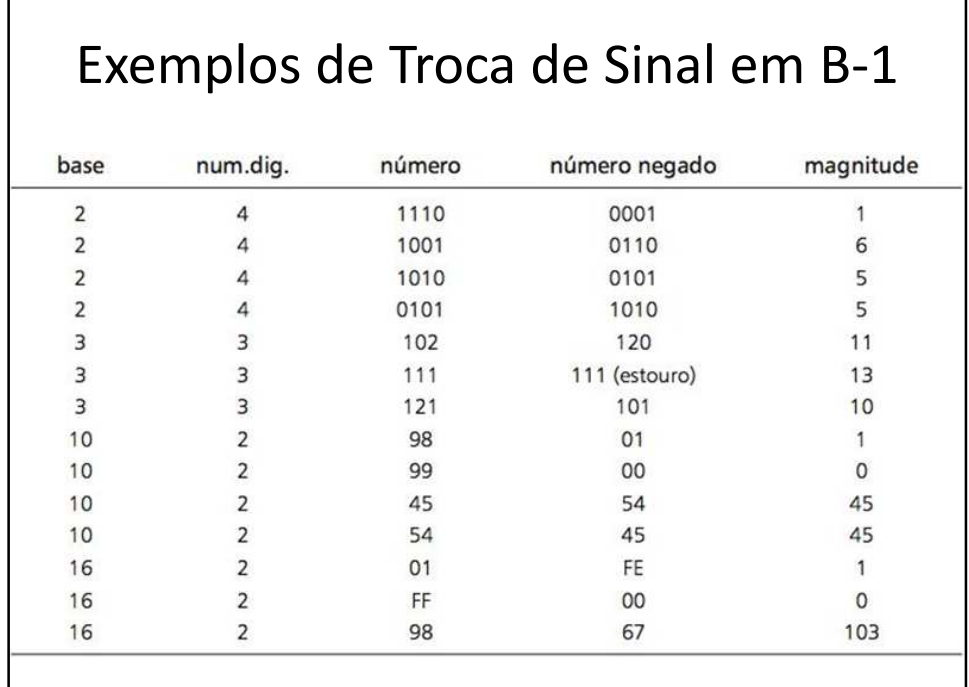

### Complemento de Dois

- Também possui 1 bit de sinal, que é geralmente o mais significativo
- Vale zero para valores positivos
- Vale um para valores negativos
- Sistema utilizado em diversos computadores modernos

#### Trans. Em Negativo – Compl. de Dois

- Primeiro: Para tornar um número negativo faça o complemento (NOT - 0 por 1 e 1 por 0)
- Adicione 1 ao resultado
- Adição em binário é idêntico, considerando
- Se ocorre o "vai-um" no bit da extrema esquerda, ele é descartado

```
00000110 (+6)11111001 (-6 em complemento de um)
11111010 (-6 em complemento de dois)
```
### Complemento de B

- Utilizamos a fórmula (B^n)-a
- Ao contrário do (B-1), a fórmula é aplicada sobre o número todo e não individualmente em cada algarismo
- Eliminamos a dupla representação do zero:

Faixa de representação, para B par:  $[-(B^n/2), +(B^n/2-1)]$ Faixa de representação, para B ímpar: [-(B<sup>n</sup>-1)/2, +(B<sup>n</sup>-1)/2]

#### Complemento B

• A faixa positiva permanece a mesma de B-1, mas a faixa negativa sobre um deslocamento de uma unidade para eliminarmos a representação dupla do zero:

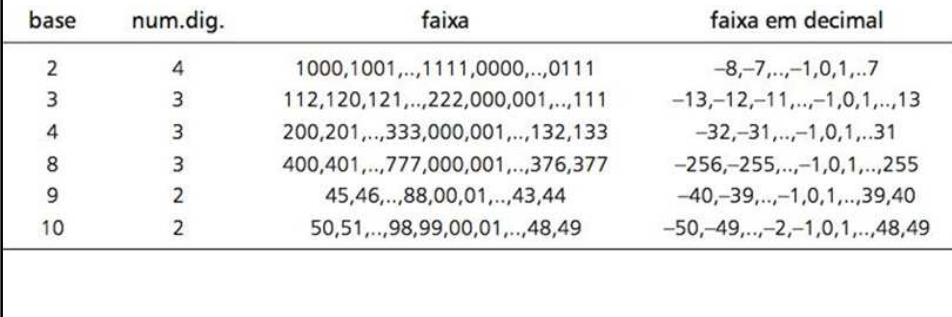

#### Exemplo em binário para 4 bits

- Negativos: de 1000 até 1111 (-8 a -1)
- Positivos: de 0000 até 0111 (0 até 7)
- Números iniciados por 1 são negativos e iniciados por 0 são positivos
- Note que as bases pares (2, 8, 10 e 16) possuem um número negativo a mais, que não tem equivalente positivo dentro da faixa

### Determinação do Sinal

- Se estiver na metade superior da faixa ele é negativo
- Se estiver na metade inferior da faixa ele é positivo
- Para bases pares, a regra pode ser simplificada: basta analisar o dígito mais significativo

#### Determinação da Magnitude

- Se for positivo:  $M(a) = \sum_{n=1}^{\infty} x_i B^i$
- Se for negativo, calculamos o complemento de B:

$$
M(a) = B^{n} - a = B^{n} - \Sigma_{n-1} x_{i} B^{i}
$$

# Exemplo de Cálculo em Complemento de B

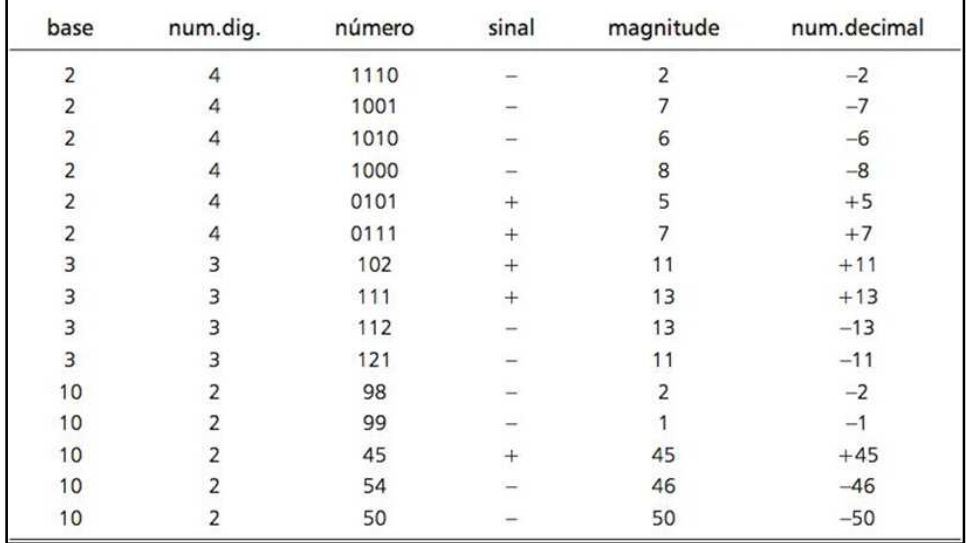

#### Trocar o Sinal

- Basta calcular (B^n)-a
- Note que o complemento do menor número negativo (maior magnitude) provoca estouro de representação

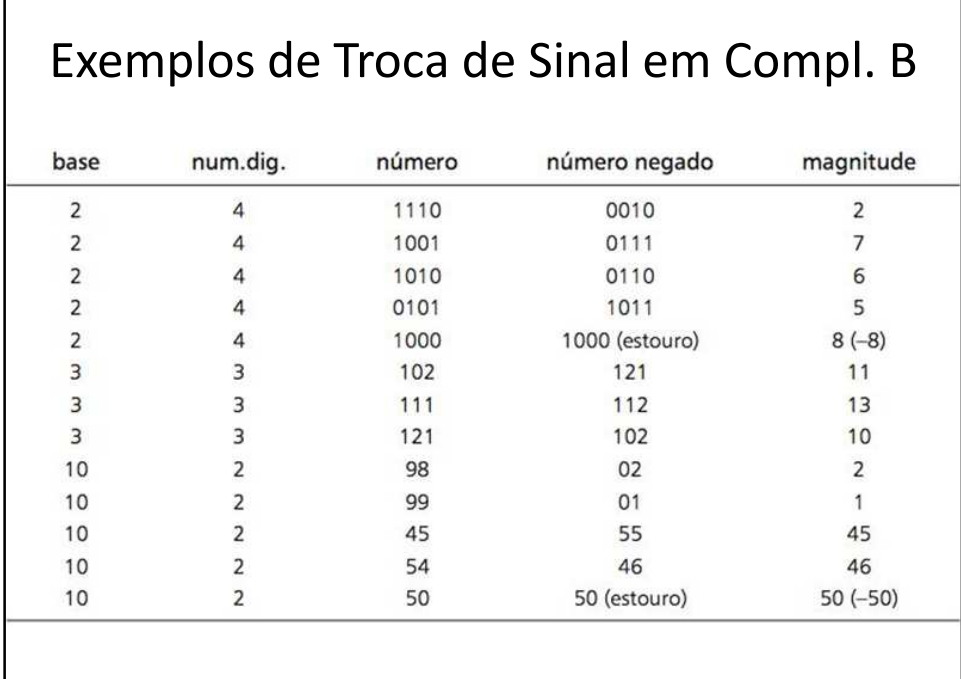

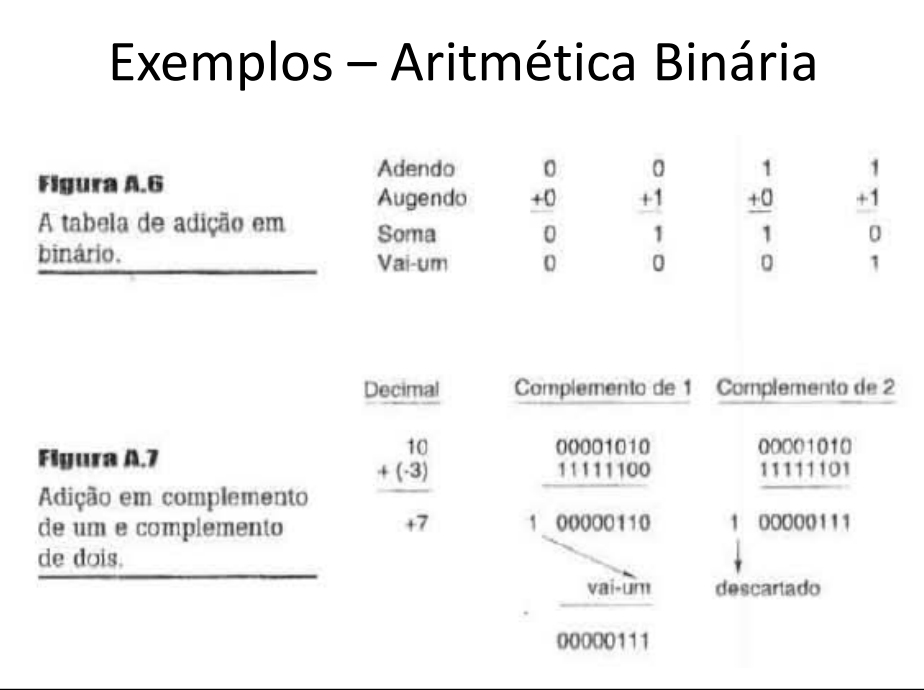

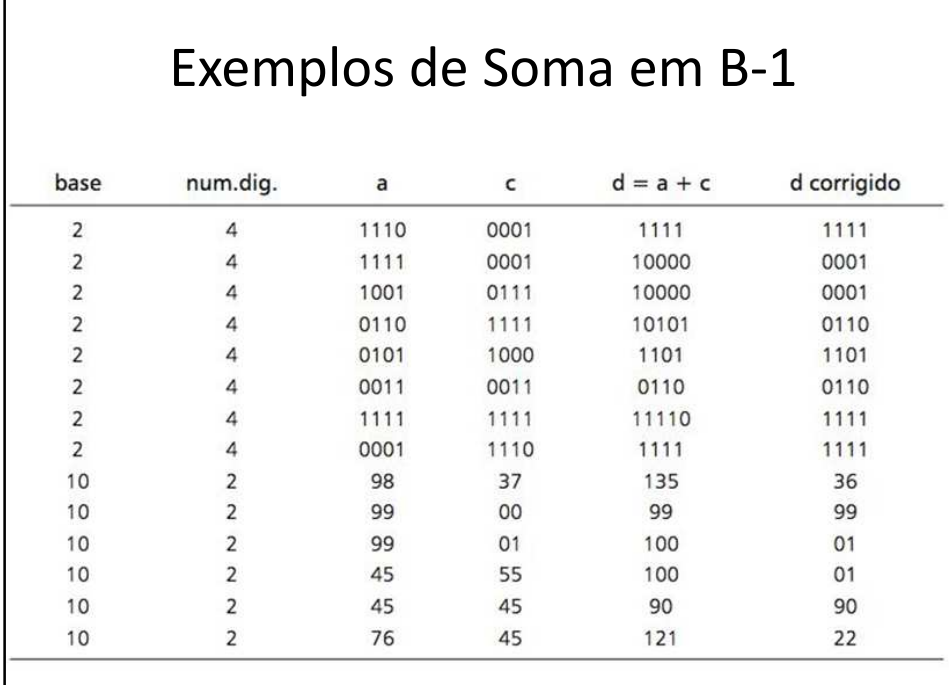

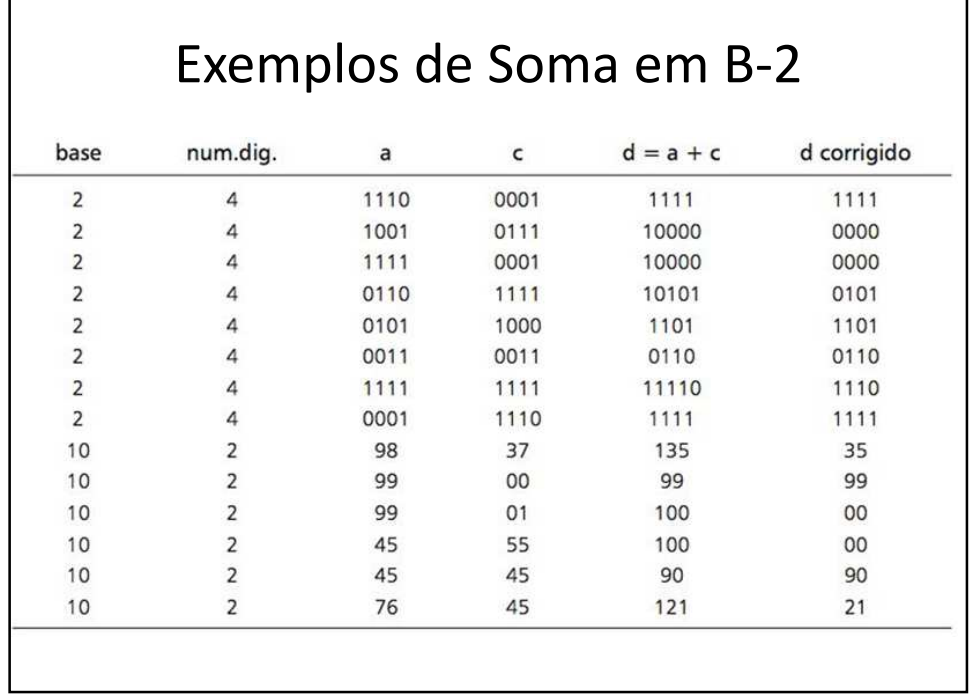

### Subtração

- Seja qual for o método de representação, podemos transformar em uma soma
- Exemplo:  $d = a c = a + (-c)$
- Trocamos o sinal do subtraendo e somamos ao minuendo